## 59 Calculer en ligne un produit Feuille de recherche

 $2 \times 40 =$ 

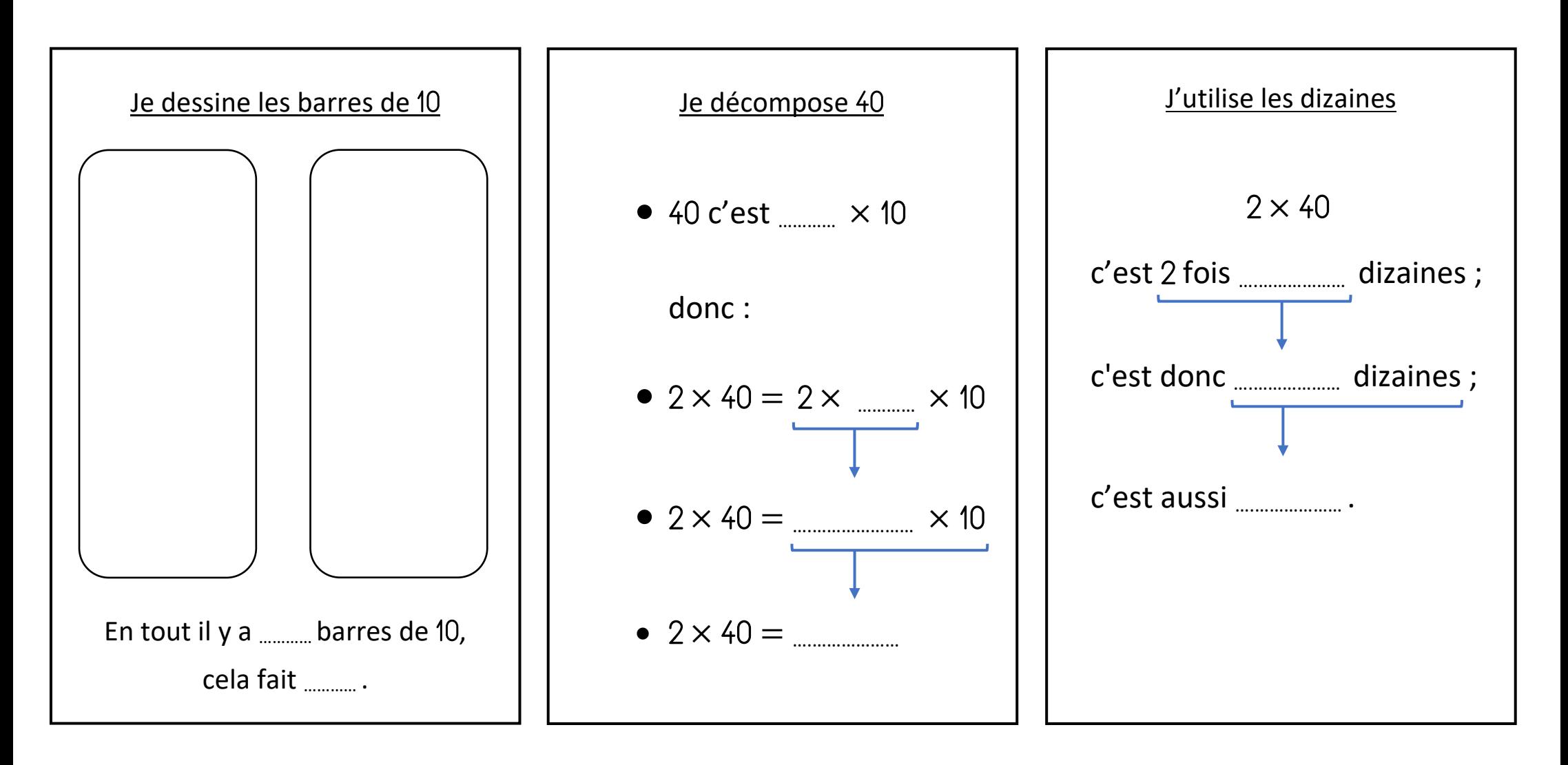

© Bordas/SEJER, 2023

## 59 Calculer en ligne un produit

 $3 \times 20 =$ 

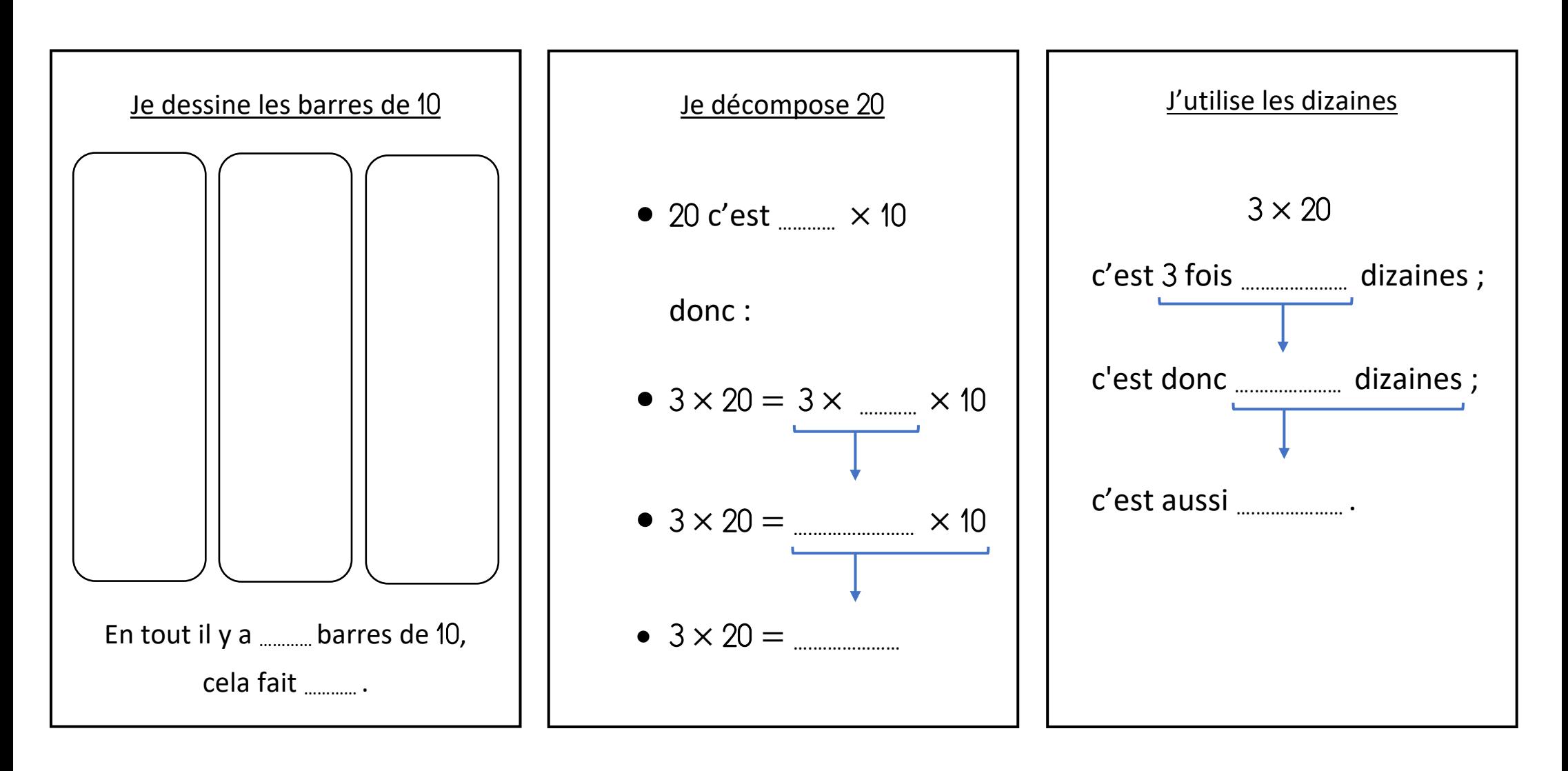

## 59 Calculer en ligne un produit

 $4 \times 30 =$ 

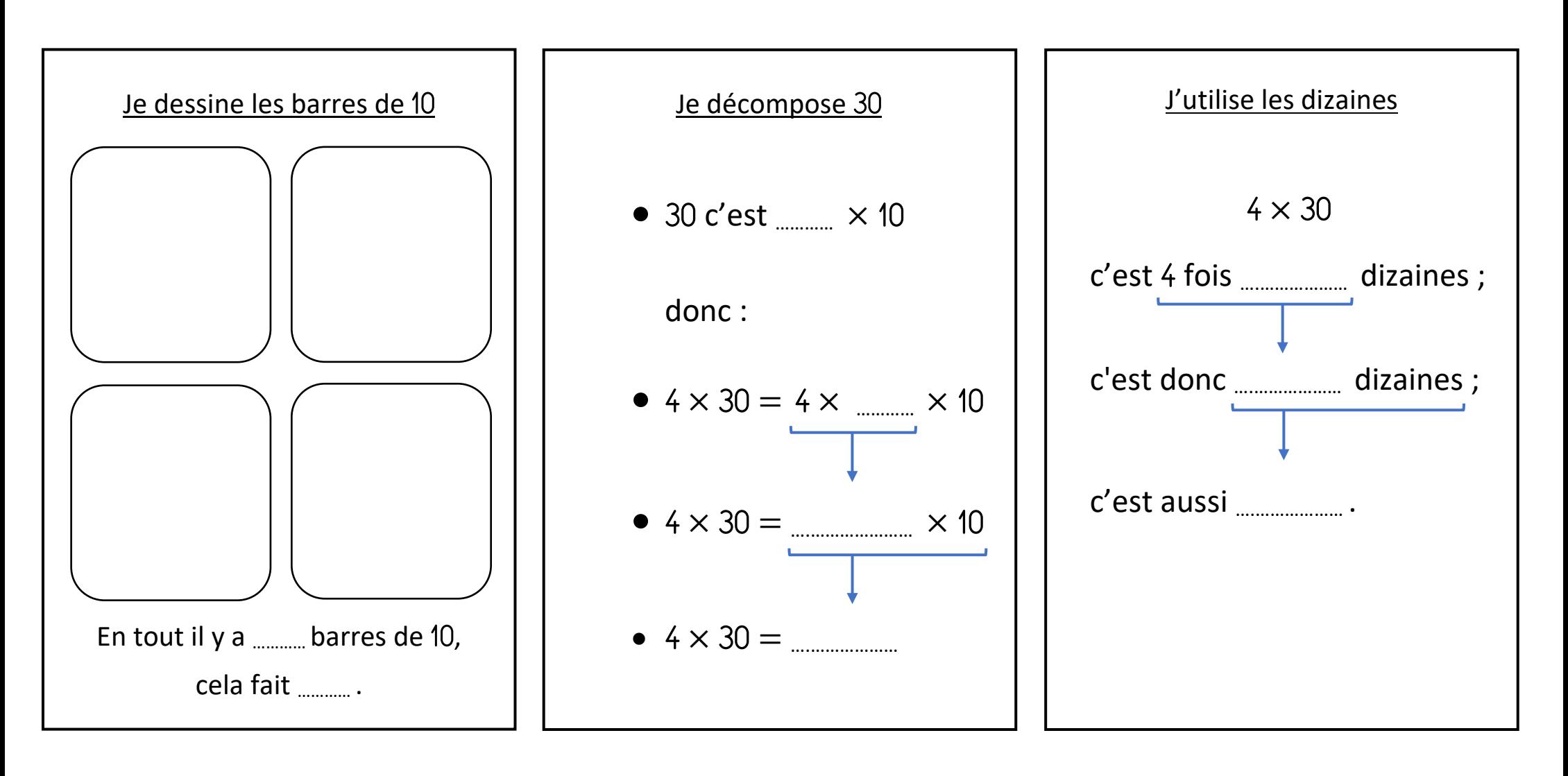

## 59 Calculer en ligne un produit Feuille de recherche

 $5 \times 20 =$ 

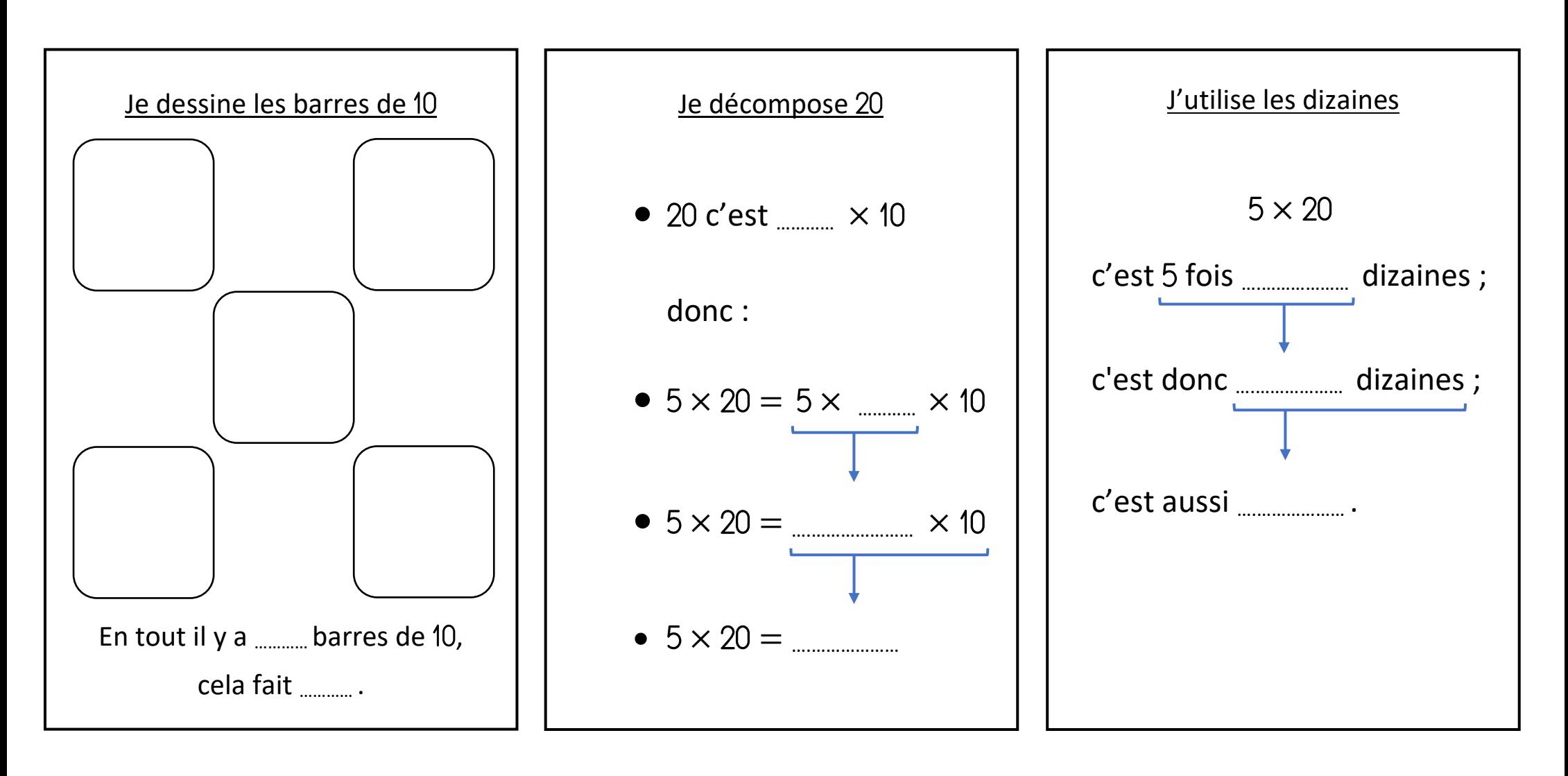